## Índice

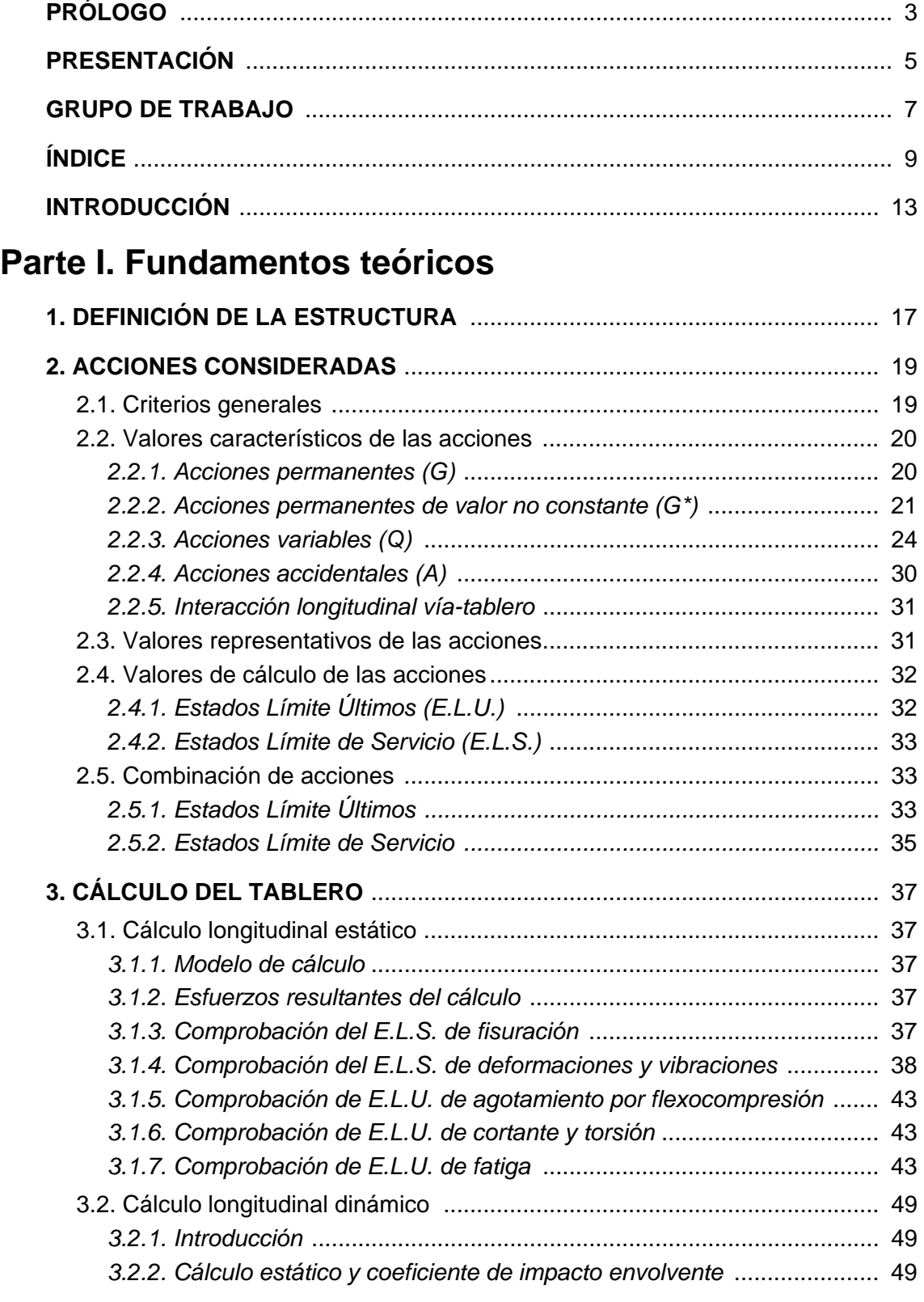

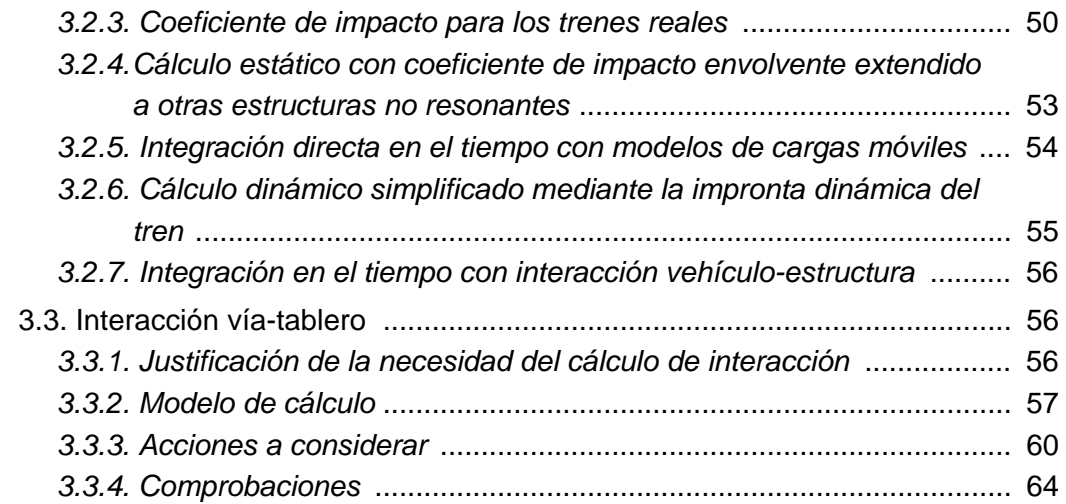

## **Parte II. Tablero Isostático**

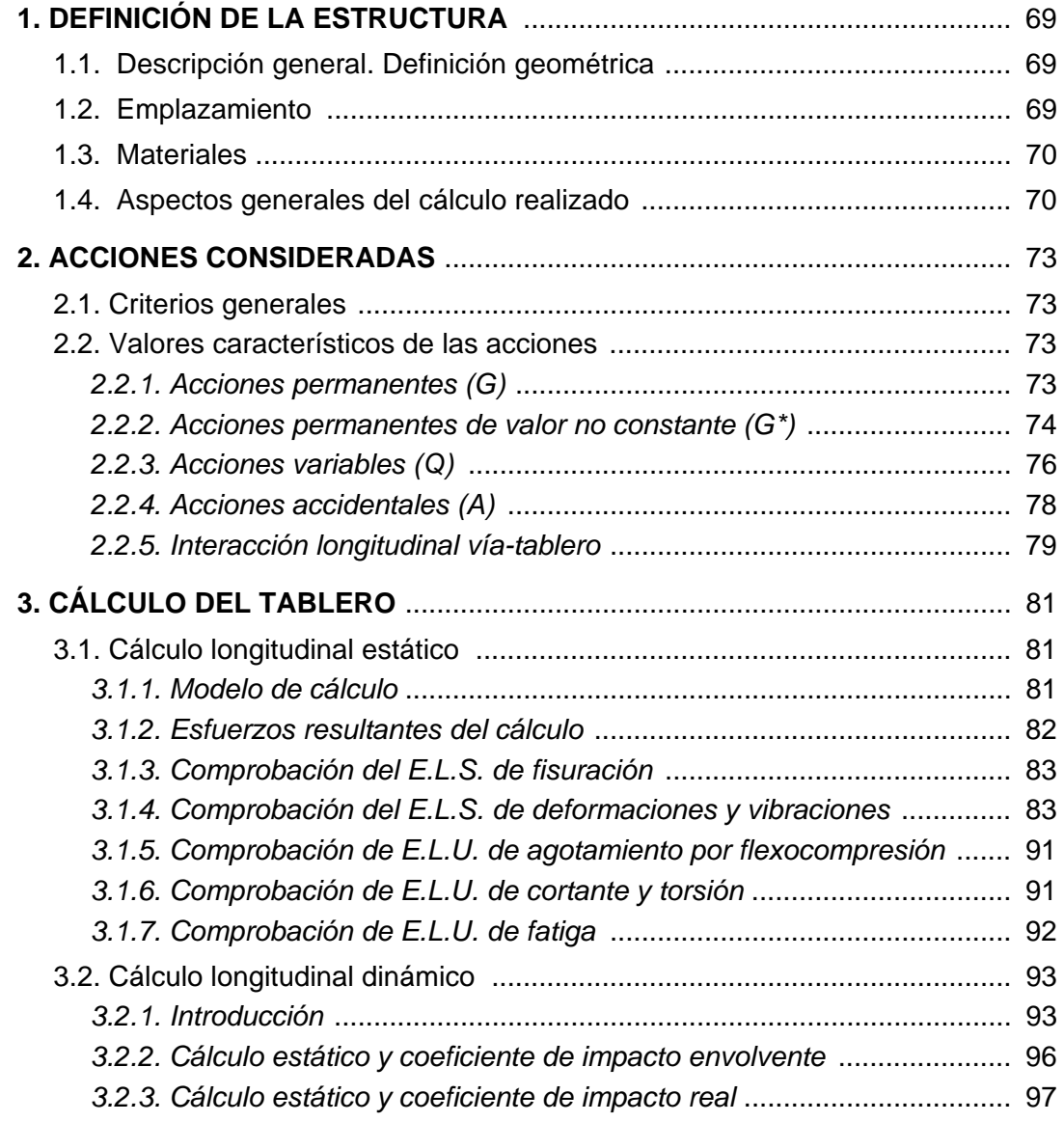

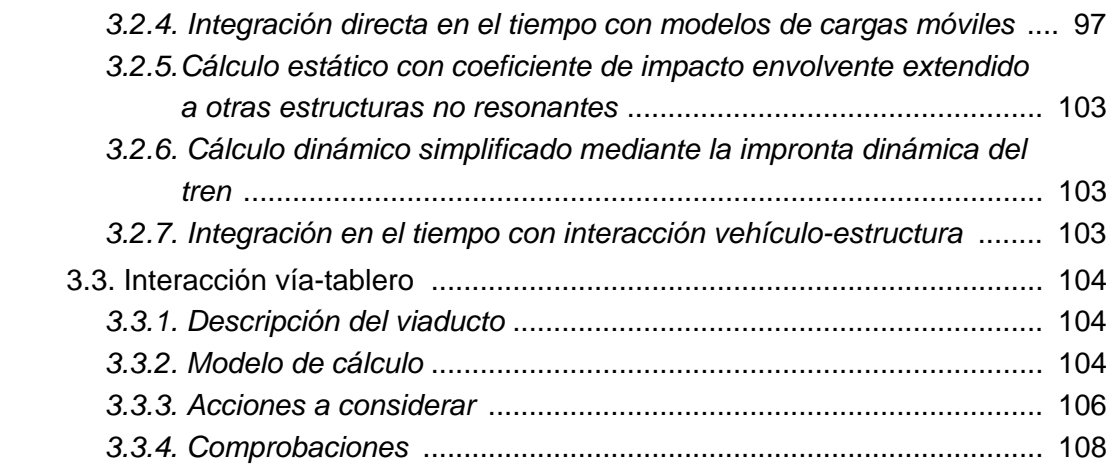

## **Parte III. Tablero Hiperestático**

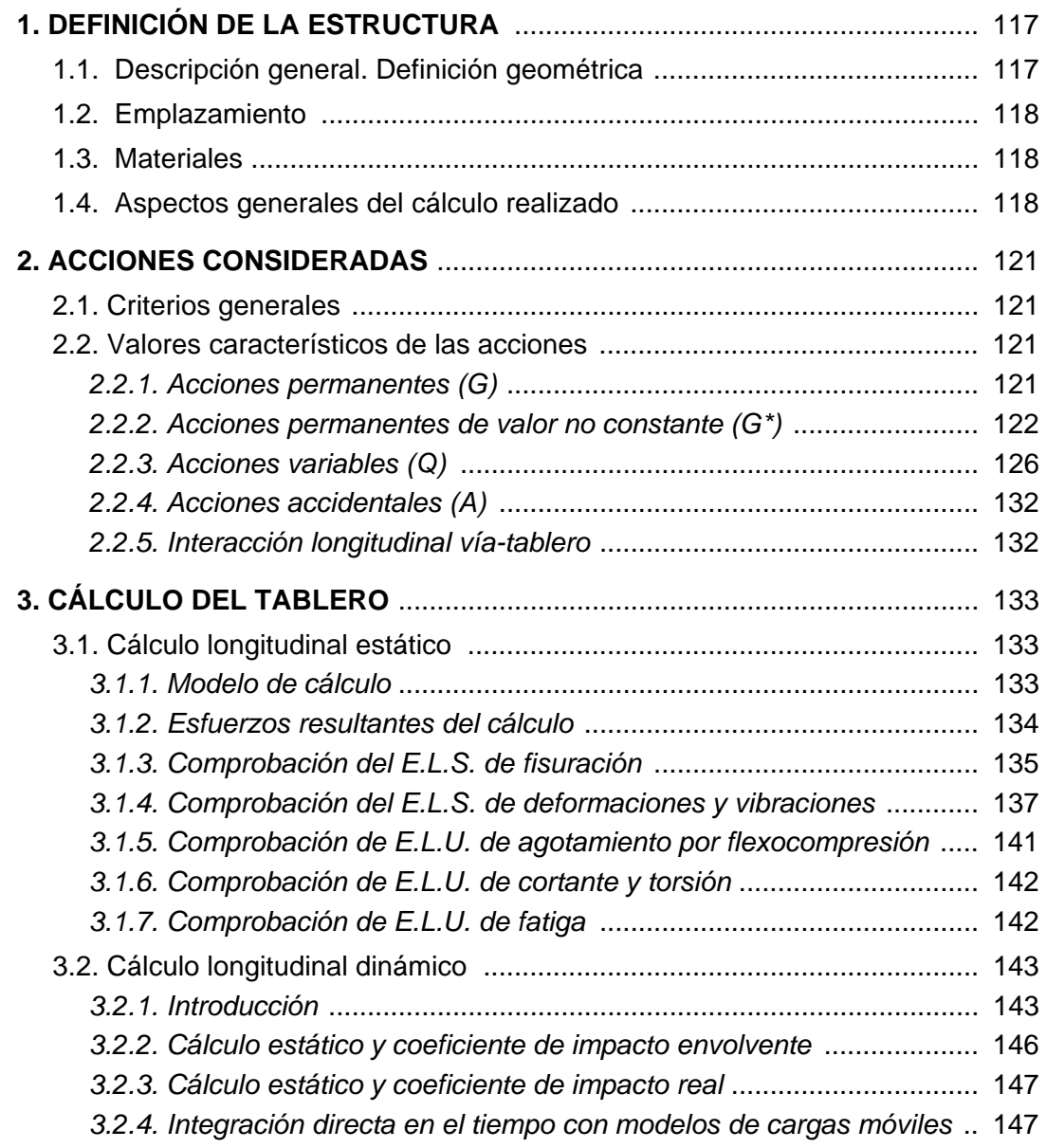

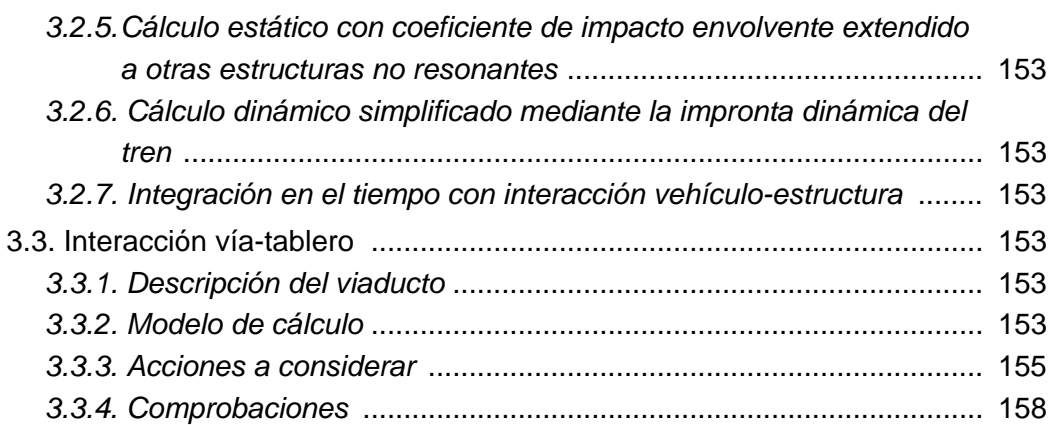

## **Anejos**

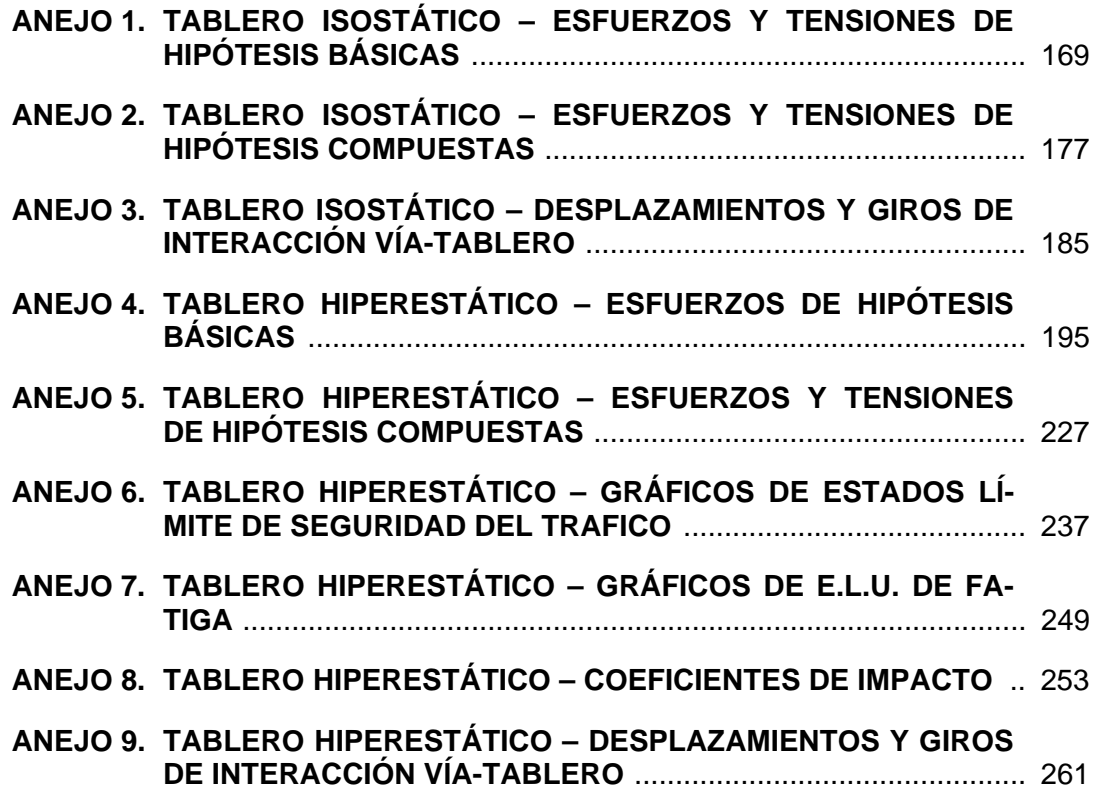